**Odborná úroveň A - výborně**

*Posuďte úroveň odbornosti závěrečné práce, využití znalostí získaných studiem a z odborné literatury, využití podkladů a dat získaných z praxe.*

Student během práce využil znalosti získané studiem. Pro úspěšné vypracování práce se student musel seznámit s interními normami koncernu VW týkajících se RPS bodů.

## **Formální a jazyková úroveň, rozsah práce B - velmi dobře**

*Posuďte správnost používání formálních zápisů obsažených v práci. Posuďte typografickou a jazykovou stránku.* Rozsah práce odpovídá jejímu typu. Po formální a jazykové stránce je práce až na pár výjimek v pořádku (str. 7, tab.1 – znak pro požadavek maxima materiálu; str. 8, tab. 2 – místo charakteristiky polohy uvedeno umístění; od str. 18 mají odkazy na obrázky v textu číslo o 2 menší než je číslo obrázku, chyba se opakuje do konce kapitoly).

## **Výběr zdrojů, korektnost citací A - výborně**

*Vyjádřete se k aktivitě studenta při získávání a využívání studijních materiálů k řešení závěrečné práce. Charakterizujte výběr pramenů. Posuďte, zda student využil všechny relevantní zdroje. Ověřte, zda jsou všechny převzaté prvky řádně odlišeny od vlastních výsledků a úvah, zda nedošlo k porušení citační etiky a zda jsou bibliografické citace úplné a v souladu s citačními zvyklostmi a normami.*

Student použil dostatečný počet zdrojů, který potřeboval pro řešení práce. Převzaté části jsou v práci řádně označeny.

## **Další komentáře a hodnocení**

*Vyjádřete se k úrovni dosažených hlavních výsledků závěrečné práce, např. k úrovni teoretických výsledků, nebo k úrovni a funkčnosti technického nebo programového vytvořeného řešení, publikačním výstupům, experimentální zručnosti apod.* Vložte komentář (nepovinné hodnocení).

# **POSUDEK OPONENTA ZÁVĚREČNÉ PRÁCE**

# **I. IDENTIFIKAČNÍ ÚDAJE**

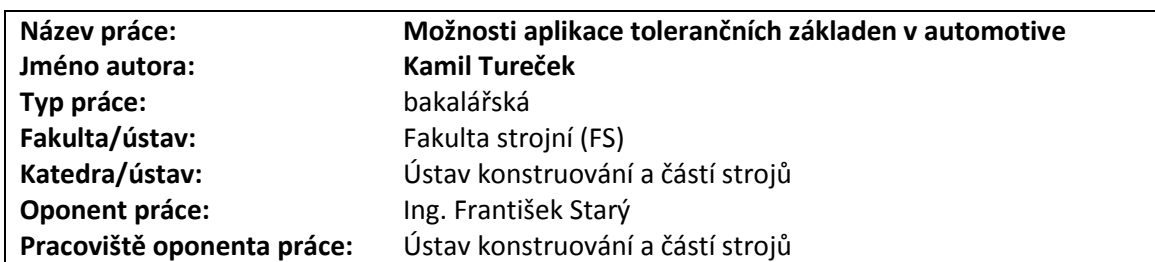

## **II. HODNOCENÍ JEDNOTLIVÝCH KRITÉRIÍ**

### **Zadání průměrně náročné**

*Hodnocení náročnosti zadání závěrečné práce.*

Student má za úkol porovnat metody tolerování podle ISO GPS a RPS bodů.

# **Splnění zadání splněno**

*Posuďte, zda předložená závěrečná práce splňuje zadání. V komentáři případně uveďte body zadání, které nebyly zcela splněny, nebo zda je práce oproti zadání rozšířena. Nebylo-li zadání zcela splněno, pokuste se posoudit závažnost, dopady a případně i příčiny jednotlivých nedostatků.*

Všechny cíle vytyčené v zadání byly splněny.

# **Zvolený postup řešení správný**

*Posuďte, zda student zvolil správný postup nebo metody řešení.*

Student postupoval správně. Nejdříve seznámil čtenáře s oběma systémy tolerování. Poté provedl ukázku rozdílu na fiktivním dílu a porovnal výhody a nevýhody obou metod všeobecně i vztažené na prostředí 3D CAD SW CATIA.

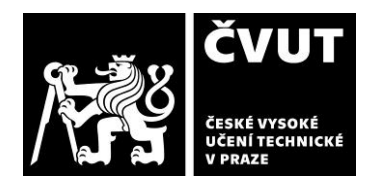

# **POSUDEK OPONENTA ZÁVĚREČNÉ PRÁCE**

# **III. CELKOVÉ HODNOCENÍ, OTÁZKY K OBHAJOBĚ, NÁVRH KLASIFIKACE**

*Shrňte aspekty závěrečné práce, které nejvíce ovlivnily Vaše celkové hodnocení. Uveďte případné otázky, které by měl student zodpovědět při obhajobě závěrečné práce před komisí.*

Student v práci porovnal aplikaci tolerování podle ISO GPS systému a metodu RPS bodů. Obě metody byly aplikovány na fiktivní díl dveří a následně porovnány jejich výhody a nevýhody. Student prokázal své znalosti v oblasti tolerování součástí a s prací v 3CAD SW CATIA.

Otázka:

1. Uveďte správnou značku pro požadavek maxima materiálu. Aplikujte tento požadavek na součást typu díra a hřídel a vysvětlete, jak to ovlivní nároky na výrobu.

Předloženou závěrečnou práci hodnotím klasifikačním stupněm **A - výborně.**

Datum: 29.6.2019 Podpis: